# **Présentation** avenir enLien

*4.05.2019, Romont*

### Historique plateformes

- sept. 2011 enLien 1.0
- mai 2017 enLien 2.0
- fin 2017 plusieurs nouvelles plateformes
- juin 2018 enReseau comme plateforme universelle pour Suisse Romande
- $\bullet$  à venir enlien 3.0 sur enReseau

### enLien 1.0

- base forum de discussions
- discussions mises en avant (annonces qui remontent)
- revenir régulièrement pour ne rien rater (curiosité) -> membres accro
- notification par email sans texte -> venir sur le site pour lire la réponse
- voir tout au même endroit: annonces échanges discussions
- possibilité de publier des échanges à la suite d'une annonce
- compteur de vues
- icône nouveau contenu

#### **sentiment d'appartenance**

## enLien 2.0

- base Wordpress
- site de petites annonces
- les annonces ne remontent pas -> difficile de suivre les discussions
- le nouveau contenu n'est pas mis en évidence
- notification par email avec texte -> pas besoin de venir sur le site
- pas de contenu groupé, multitude de pages
- groupes de discussion et forums ailleurs -> peu visités
- les échanges ne sont pas liés aux annonces

**manque de convivialité**

### enLien 3.0

- reste la même base Wordpress
- réunir tout le contenu
- fil d'actualité pour voir les nouvelles
- échanges avec remarques et commentaires
- réservations et échanges liés aux annonces
- notification par email sans texte -> inciter à venir sur le site?
- ne plus utiliser groupes de discussion et forums séparés
- formulaire universel pour différentes publications

#### **recréer une vie SEL entre les rencontres**

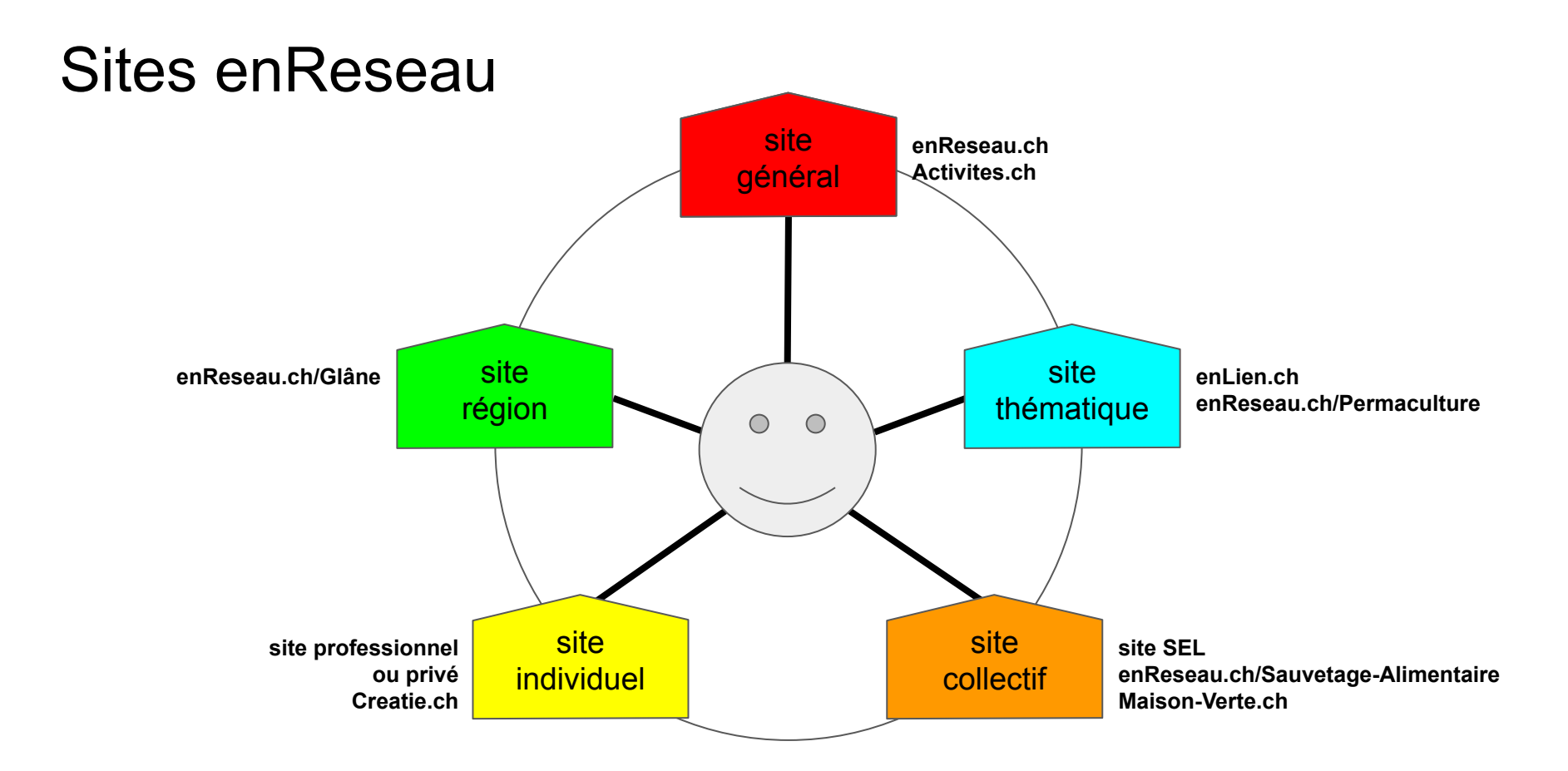

*Plusieurs types de sites font partie de la même plateforme, un utilisateur peut rejoindre de plusieurs sites*

## Etapes

- 1. sept. 2018 début des travaux
- 2. mars 2019 plusieurs types de publication, début de fil d'actualité
- 3. mai 2019 préciser fonctionnement nouvelle version
- 4. adapter enReseau pour pouvoir accueillir enLien
- 5. groupe pour tester nouvelle version
- 6. préparer et transférer les données
- 7. ajouter échanges et commentaires au fil d'actualité
- 8. nouvelles fonctionnalités

# **Décisions** avenir enLien

*4.05.2019, Romont*

# Types de publications

- **SELévénement** date précise où tout le monde peut participer, avec aspect convivial
- **Services** une personne qui met à disposition son savoir ou son temps
- **● Objets/produits**
- **● Infos** à la place de blogs, groupes et forums, aussi pour groupes cachés et newslettres

Publications seulement par les administrateurs des SEL:

- Emplacements (lieux) carte des SEL
- Annuaire liste des SEL et autres associations

# Proposition catégories SELévénement

- Rencontre, visite, sortie, fête
- Réunion, discussion
- Formation, cours, stage?
- Atelier, activité
- Marché, gratiferia
- Autre événement

# Proposition catégories Services

- Coup de main
- Savoir-faire et connaissance
- Transport
- Loisirs
- Autres

# Proposition catégories Objets/produits

- Alimentation, jardin
- Maison, ameublement, entretien
- Machines, outils
- Informatique et administratif
- Santé et bien-être
- Habillement
- Média et jeux
- Art, artisanat, créativité
- Divers

# Proposition catégories Infos

- Nouvelles
- Partages de vécu
- Trucs, astuces et conseils
- Réflexions, idées
- Comptes-rendus
- Discussions ?
- Autres

# Types d'échanges

- Echange (avec unités SEL)
- Don (sans unités SEL, des coeurs)
- Prêt

Ne pas utiliser:

- prix en minutes
- prix libre
- prix à discuter
- autres détails

#### Autres décisions

- annonces SEL peuvent être visibles aussi sur d'autres sites
- annonces d'autres sites peuvent être visibles aussi dans SEL, après approbation de l'administrateur
- activer réservations/inscriptions
- cacher options avancées

## A faire - Informatique

- pouvoir renommer types de publications et d'échanges
- pouvoir remplacer les catégories enReseau
- trier catégories par ordre alphabétique
- utiliser pseudo à la place de nom à afficher

# A faire - SEL

- finaliser catégories publications, [tableau de correspondance](https://docs.google.com/spreadsheets/d/1x_MJKQ8woag1sojpRQ1jLSuXIy687ut9zbG1bNhY9XQ/edit?usp=sharing) avec les catégories enReseau
- fréquence des notifications automatiques pour nouvelle publication chaque SEL décide
- notification nouveau commentaire avec ou sans texte?
- décision site intersel.ch pour afficher seulement les annonces InterSEL, à la place de Z'autres SEL?